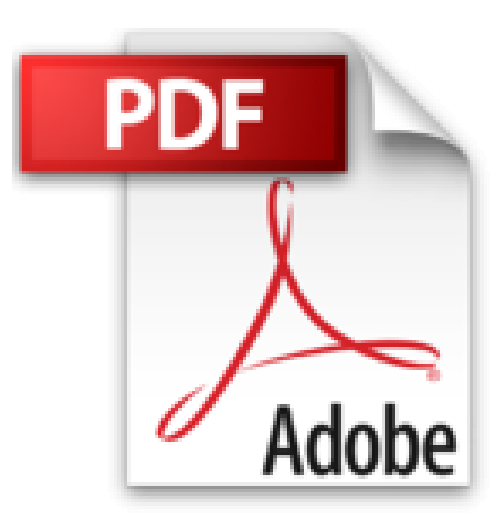

# **Word 2016 - Maîtrisez les fonctions avancées du traitement de texte de Microsoft®**

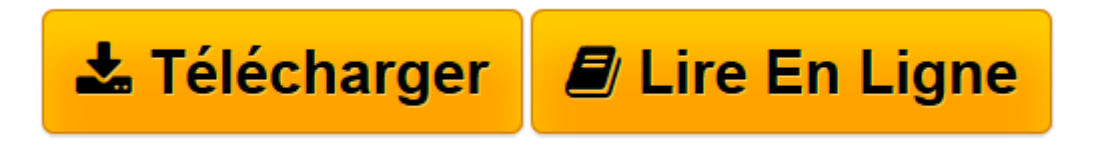

[Click here](http://bookspofr.club/fr/read.php?id=2746098237&src=fbs) if your download doesn"t start automatically

## **Word 2016 - Maîtrisez les fonctions avancées du traitement de texte de Microsoft®**

**Collectif** 

**Word 2016 - Maîtrisez les fonctions avancées du traitement de texte de Microsoft®** Collectif

**[Télécharger](http://bookspofr.club/fr/read.php?id=2746098237&src=fbs)** [Word 2016 - Maîtrisez les fonctions avancées du ...pdf](http://bookspofr.club/fr/read.php?id=2746098237&src=fbs)

**[Lire en ligne](http://bookspofr.club/fr/read.php?id=2746098237&src=fbs)** [Word 2016 - Maîtrisez les fonctions avancées d ...pdf](http://bookspofr.club/fr/read.php?id=2746098237&src=fbs)

### **Téléchargez et lisez en ligne Word 2016 - Maîtrisez les fonctions avancées du traitement de texte de Microsoft® Collectif**

#### 318 pages

#### Présentation de l'éditeur

Ce livre couvre les fonctions avancées de Microsoft® Word 2016 ; il est destiné à toute personne connaissant les bases de Word et souhaitant aller plus loin par l'apprentissage des fonctions avancées de ce traitement de texte. Vous verrez tout d'abord comment enregistrer vos documents sur SkyDrive, comment les partager pour que d'autres utilisateurs puissent y accéder et comment modifier un document pdf dans Word. Vous apprendrez ensuite à créer des insertions automatiques, des équations mathématiques, à insérer des champs pour afficher des informations variables Dans la partie consacrée à la mise en forme du document, vous apprendrez à utiliser les polices OpenType dans Word, à créer des listes à plusieurs niveaux, à comparer des mises en forme, à personnaliser le thème du document, à créer et gérer les styles et à créer des modèles de document. Une partie est consacrée à la création de longs documents : vous apprendrez à organiser votre document en sections, à créer plusieurs en-têtes et pieds de page pour un même document, à créer des signets et renvois, des notes de bas de page et de fin de document et à insérer un filigrane dans le fond des pages. Vous apprendrez à créer le plan du document à partir des différents styles de titres puis à bâtir table des matières, table des illustrations, bibliographie, index et document maître. La partie suivante est consacrée à la réalisation de formulaires et mailing (publipostage). Pour finir, vous verrez comment importer des données dans Word (une feuille de calcul Excel, par exemple), comment travailler à plusieurs sur un document grâce au suivi des modifications, comment personnaliser votre environnement de travail en modifiant la barre d'outils Accès rapide, le ruban et en gérant vos comptes utilisateurs Microsoft et comment créer des macrocommandes.

Download and Read Online Word 2016 - Maîtrisez les fonctions avancées du traitement de texte de Microsoft® Collectif #R8DMAYJ4C6G

Lire Word 2016 - Maîtrisez les fonctions avancées du traitement de texte de Microsoft® par Collectif pour ebook en ligneWord 2016 - Maîtrisez les fonctions avancées du traitement de texte de Microsoft® par Collectif Téléchargement gratuit de PDF, livres audio, livres à lire, bons livres à lire, livres bon marché, bons livres, livres en ligne, livres en ligne, revues de livres epub, lecture de livres en ligne, livres à lire en ligne, bibliothèque en ligne, bons livres à lire, PDF Les meilleurs livres à lire, les meilleurs livres pour lire les livres Word 2016 - Maîtrisez les fonctions avancées du traitement de texte de Microsoft® par Collectif à lire en ligne.Online Word 2016 - Maîtrisez les fonctions avancées du traitement de texte de Microsoft® par Collectif ebook Téléchargement PDFWord 2016 - Maîtrisez les fonctions avancées du traitement de texte de Microsoft® par Collectif DocWord 2016 - Maîtrisez les fonctions avancées du traitement de texte de Microsoft® par Collectif MobipocketWord 2016 - Maîtrisez les fonctions avancées du traitement de texte de Microsoft® par Collectif EPub

#### **R8DMAYJ4C6GR8DMAYJ4C6GR8DMAYJ4C6G**